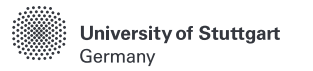

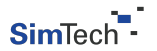

$$
H(X) = -\sum_{x \in \mathcal{X}} p(x) \log_b p(x)
$$

$$
h(X) = -\int_S f(x) \log_b f(x) dx
$$

# **UNITE** EGU 2023 Supplemental Material

#### **Manuel Álvarez Chaves**

SimTech

Junior Research Group for Statistical Model-Data Integration

25.04.2023

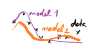

#### **Table of Contents**

#### <span id="page-1-0"></span>[Part 1](#page-2-0) [PICO](#page-3-0)

#### [Part 2](#page-9-0)

[Data and "Traditional" Models](#page-10-0) [Model Evaluation and Metrics](#page-21-0) [Hybrid Models](#page-29-0)

#### [Part 3](#page-37-0)

[Information Theory](#page-38-0) [Framework for Building Models](#page-40-0) [k-Nearest Neighbors](#page-43-0) [Toy Example: The Ishigami Function](#page-54-0)

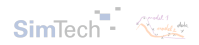

<span id="page-2-0"></span>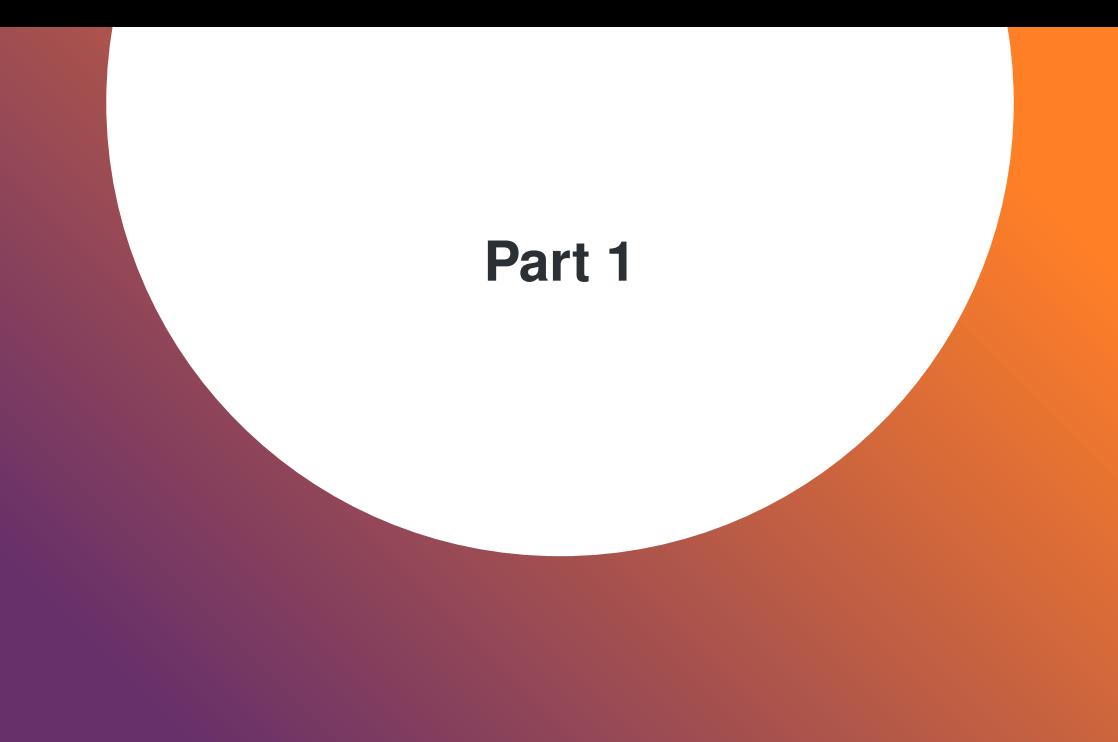

#### <span id="page-3-0"></span>**Table of Contents**

#### [Part 1](#page-2-0) [PICO](#page-3-0)

#### [Part 2](#page-9-0)

[Data and "Traditional" Models](#page-10-0) [Model Evaluation and Metrics](#page-21-0) [Hybrid Models](#page-29-0)

#### [Part 3](#page-37-0)

[Information Theory](#page-38-0) [Framework for Building Models](#page-40-0) [k-Nearest Neighbors](#page-43-0) [Toy Example: The Ishigami Function](#page-54-0)

# [TOC](#page-1-0)

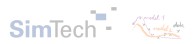

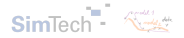

# *H*(*X*) *H*(*X*, *Y*) *D*<sub>*KL</sub>*(*p*||*q*) *I*(*X*; *Y*)</sub>

*(...) establishing of such applications is not a trivial matter of translating words to a new domain, but rather the slow tedious process of hypothesis and experimental verification.*

*Shannon (1956)*

#### **UNITE toolbox v0.1**

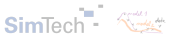

- Collection of methods to estimate information-theoric quantities from data. binned frequencies, KDE, kNN.
- $\cdot$  Inspired by and reliant on NumPy  $\hat{\mathbf{W}}$  and SciPy  $\mathbf{\hat{\mathbf{S}}}$ .
- Simple and easy to use (with some care).

```
[1]: from scipy import stats
     dist = stats.norm(loc=0.0, scale=0.6577)samples = dist.rvs(size=(10 000, 1), random state=42)[2]: from unite toolbox import knn estimators
     est h = km estimators.calc knn entropy (samples)
     print(f''Est. H = {est_h:.3f} nats")
```
 $print(f''True H = \{dist.entropy(), .3f\} nats")$ 

Est.  $H = 1.002$  nats True  $H = 1.000$  nats

#### **UNITE toolbox v0.1**

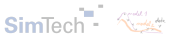

- Collection of methods to estimate information-theoric quantities from data. binned frequencies, KDE, kNN.
- Inspired by and reliant on NumPy  $\hat{N}$  and SciPy  $\mathbf S$ .
- Simple and easy to use (with some care).

```
[1]: from scipy import stats
     dist = stats.norm(loc=0.0, scale=0.6577)samples = dist.rvs(size=(10, 000, 1), random state=42)
[2]: from unite_toolbox import knn_estimators
     est_h = knn_estimators.calc_knn_entropy(samples)
     print(f"Est. H = {est_h:.3f} nats")
     print(f"True H = {dist.entropy():.3f} nats")
```
Est.  $H = 1.002$  nats True  $H = 1.000$  nats

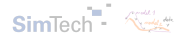

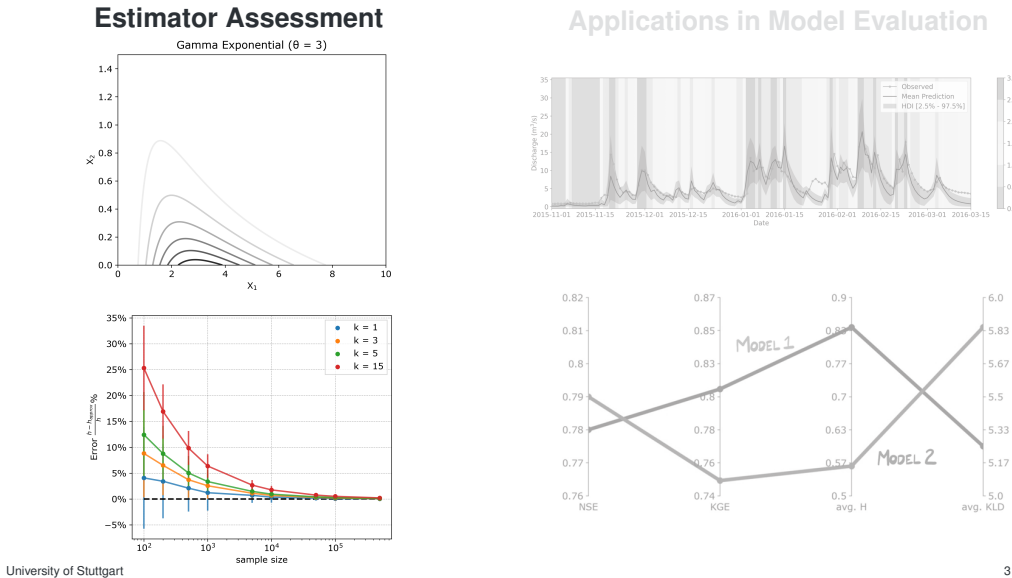

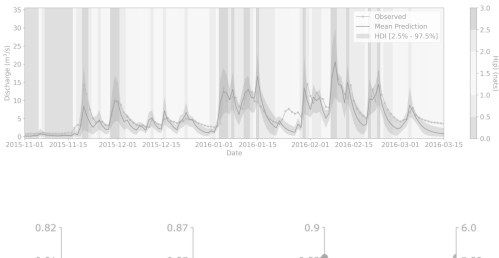

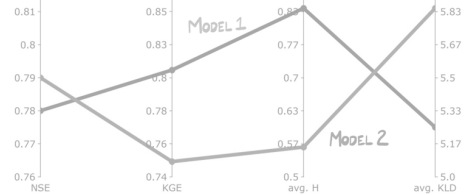

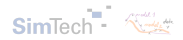

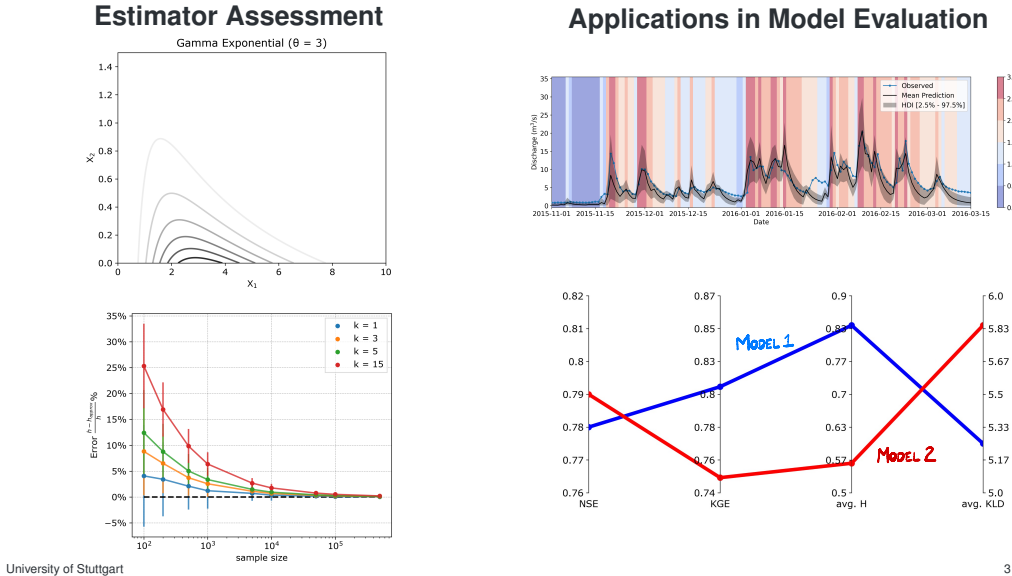

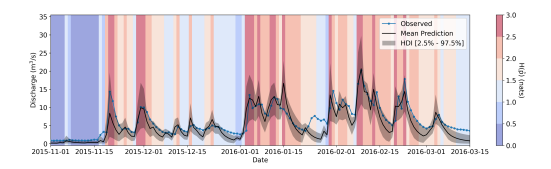

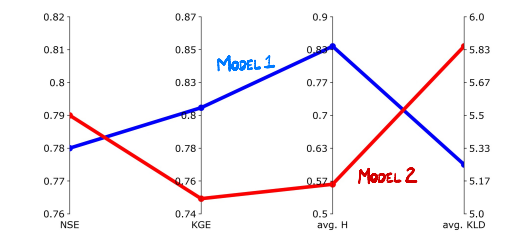

<span id="page-9-0"></span>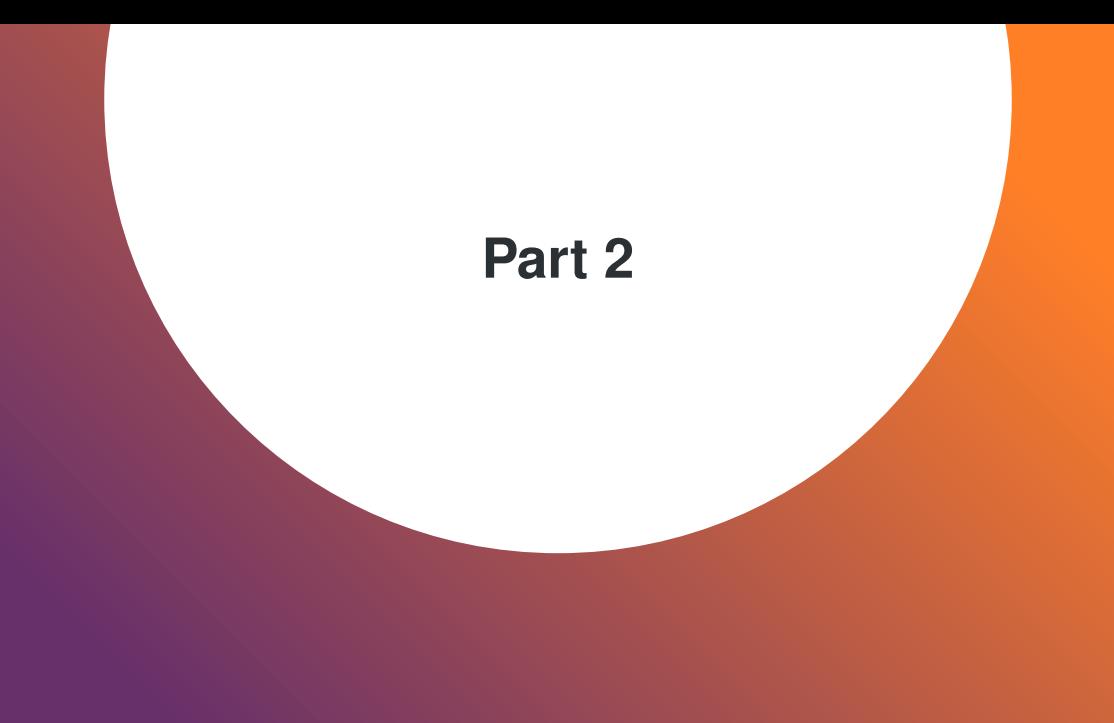

#### <span id="page-10-0"></span>**Table of Contents**

#### [Part 1](#page-2-0) [PICO](#page-3-0)

#### [Part 2](#page-9-0)

#### [Data and "Traditional" Models](#page-10-0)

[Model Evaluation and Metrics](#page-21-0) [Hybrid Models](#page-29-0)

#### [Part 3](#page-37-0)

[Information Theory](#page-38-0) [Framework for Building Models](#page-40-0) [k-Nearest Neighbors](#page-43-0) [Toy Example: The Ishigami Function](#page-54-0)

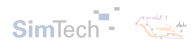

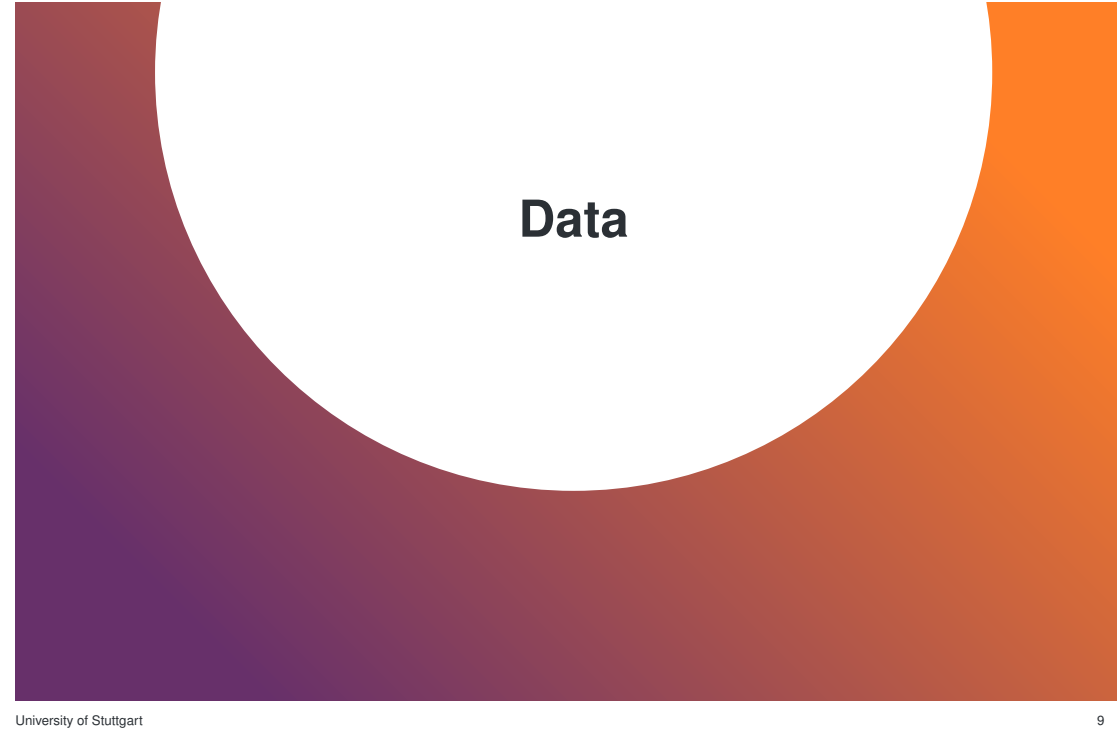

#### **Attert catchment**

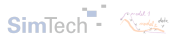

Data available from the Catchments as Organized Systems (CAOS) project.

Area = 247.32 *km*<sup>2</sup>

Precipitation inputs from three stations: Roodt (55%), Reichlange (36%) and Useldange  $(9\%)$ <sup>1</sup>

Temperature (USL), humidity (USL), wind speed (ROD), net radiation (MER).

Discharge measured at Useldange

<sup>1</sup> Area averaged precipitation when required. University of Stuttgart 7

Periods available:

- Training: 01.11.2012  $\rightarrow$  31.10.2015
- Testing: 01.11.2015  $\rightarrow$  31.10.2016

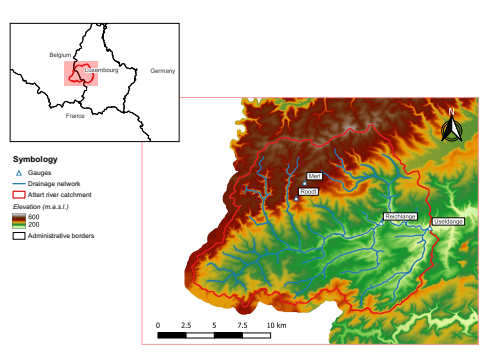

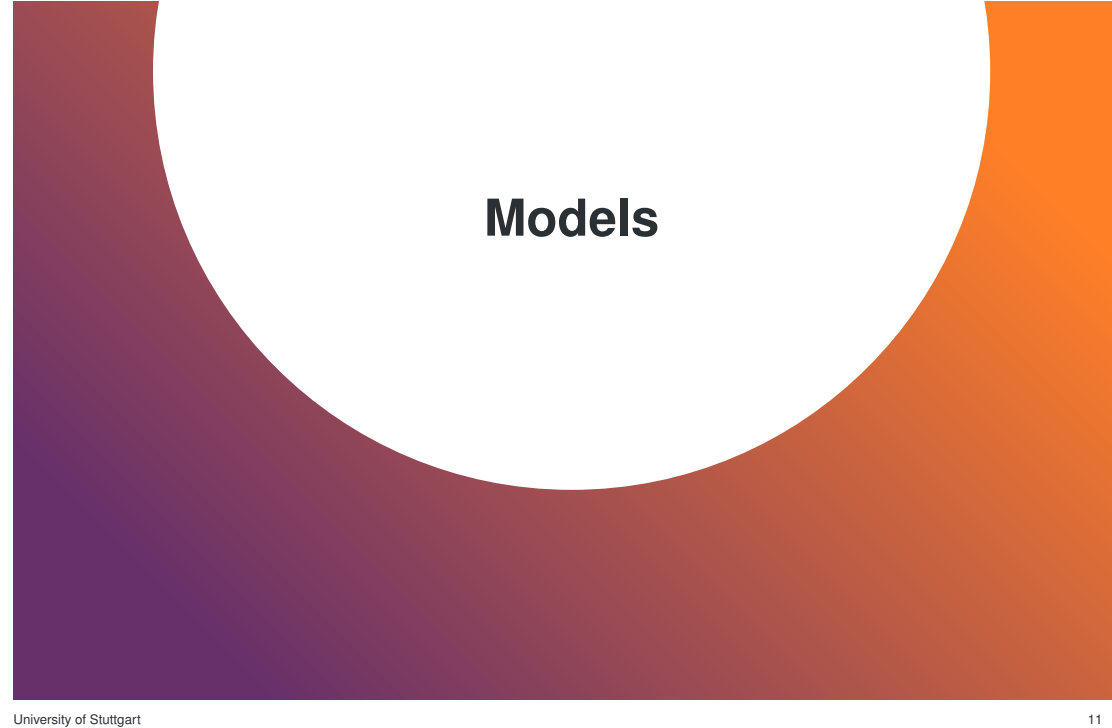

#### **sSHM - (simpler) Simple Hydrological Model**

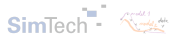

Lumped hydrological model adapted from Ehret et al. (2020).

sSHM was implemented in O PyTorch (Paszke et al., 2019).

Three storage components [*su*, *s<sup>i</sup>* , *sb*] and five parameters  $[\mathbf{s}_{u,max}, \beta, \mathsf{perc}, k_i, k_b].$ 

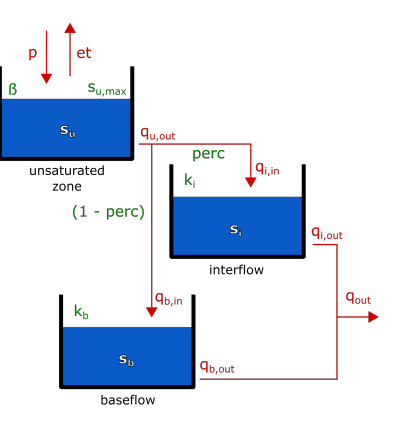

#### **Optimization**

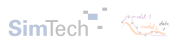

#### **Dimensionality reduction**

Principal component analysis (PCA) to reduce from parameter space (5-d) to PCA space (2-d).

Loadings: each PC is given by the linear combination of the original variables:

$$
PC_1 = w_{11}X_1 + w_{12}X_2 + \cdots + w_{1p}X_p
$$

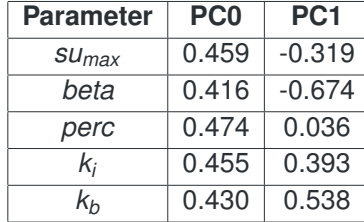

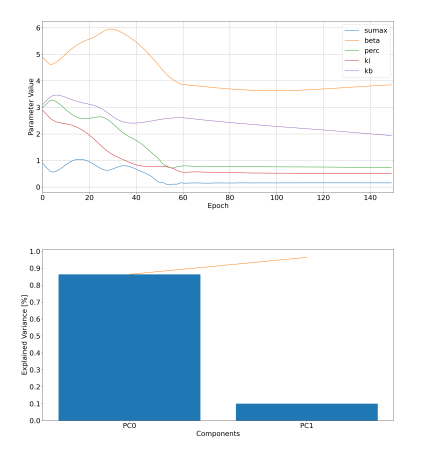

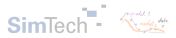

# **PCA** In the training set:

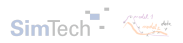

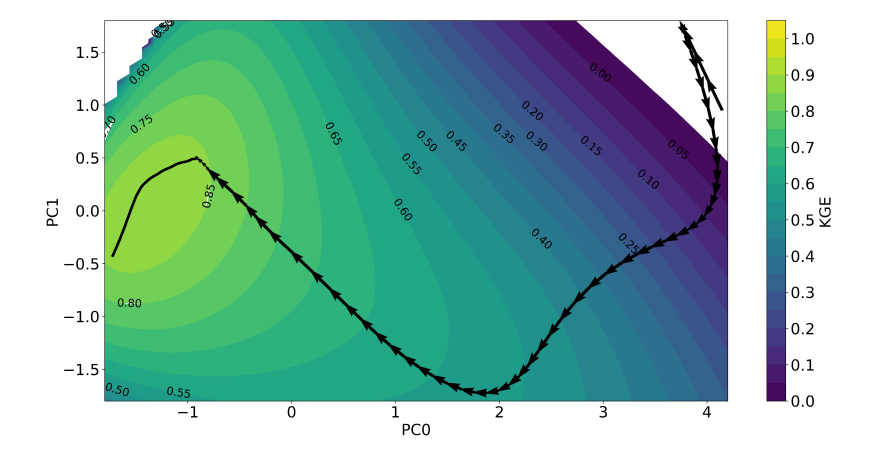

#### **Probabilistic sSHM**

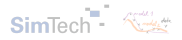

- Equifinality: rejection of an optimal model in favour of multiple possibilities for producing simulations that are acceptable (Beven and Freer, 2001).
- GLUE (generalized likehood uncertainty estimation)  $\rightarrow$  ABC (approximate Bayesian computation).

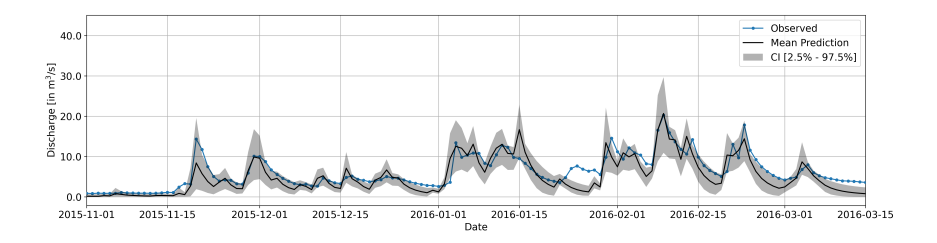

#### **LSTM**

- LSTM is a recurrent neural network (RNN) where the cell and hidden states of the network are able to store long time dependencies in the data.
- Monte Carlo dropout for uncertainty (Klotz et al., 2022).
- 64 internal states.

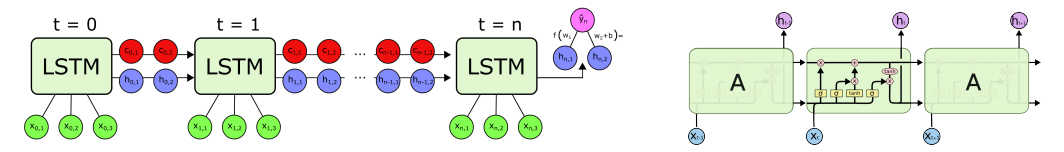

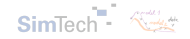

#### University of Stuttgart 18

University of Stuttgart 14

 $Cl [2.5\% \cdot 97.5\%]$  $\begin{array}{r} \hline \sqrt{2}\\ \hline \sqrt{2}\\ \hline 1\\ \hline 2\\ \hline 3\\ \hline 4\\ \hline 5\\ \hline 6\\ \hline 7\\ \hline 8\\ \hline 1\\ \hline 1\\ \hline 2\\ \hline 3\\ \hline 1\\ \hline 0\\ \hline 1\\ \hline 0\\ \hline 0\\ \hline 1\\ \hline 0\\ \hline 1\\ \hline 0\\ \hline 1\\ \hline 0\\ \hline 1\\ \hline 0\\ \hline 1\\ \hline 0\\ \hline 1\\ \hline 0\\ \hline 1\\ \hline 0\\ \hline 1\\ \hline 0$  $5.0$  $0.0 -$ 2015-11-01 2015-11-15 2015-12-01 2015-12-15 2016-01-01 2016-01-15 2016-02-01 2016-02-15 2016-03-01 2016-03-15 Date

#### **LSTM (cont.)**

40.0

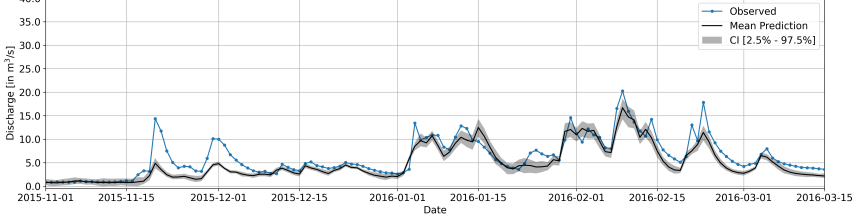

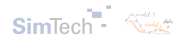

# <span id="page-21-0"></span>**Table of Contents**

#### [Part 1](#page-2-0) [PICO](#page-3-0)

## [Part 2](#page-9-0)

#### [Data and "Traditional" Models](#page-10-0) [Model Evaluation and Metrics](#page-21-0)

[Hybrid Models](#page-29-0)

#### [Part 3](#page-37-0)

[Information Theory](#page-38-0) [Framework for Building Models](#page-40-0) [k-Nearest Neighbors](#page-43-0) [Toy Example: The Ishigami Function](#page-54-0)

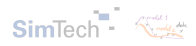

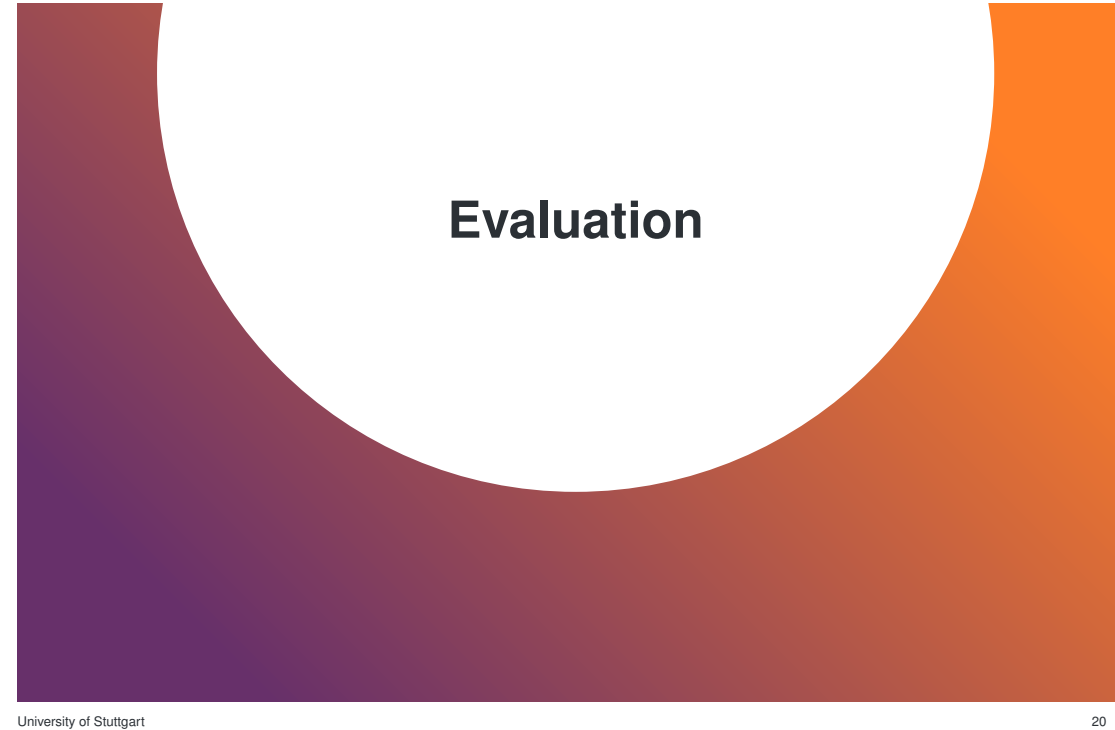

#### **sSHM - Entropy**

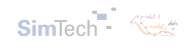

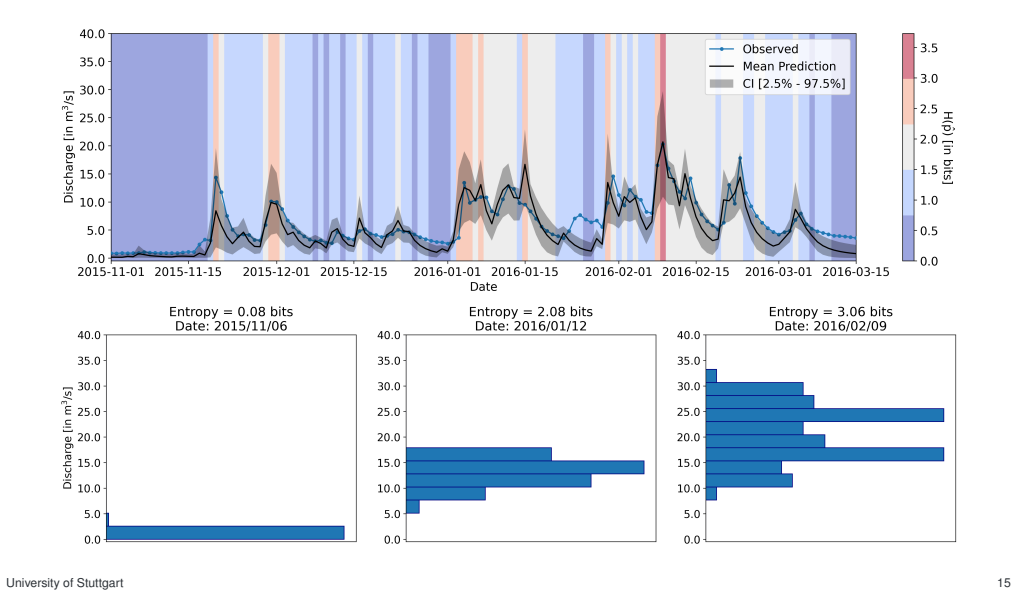

#### **sSHM - KLD**

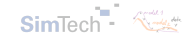

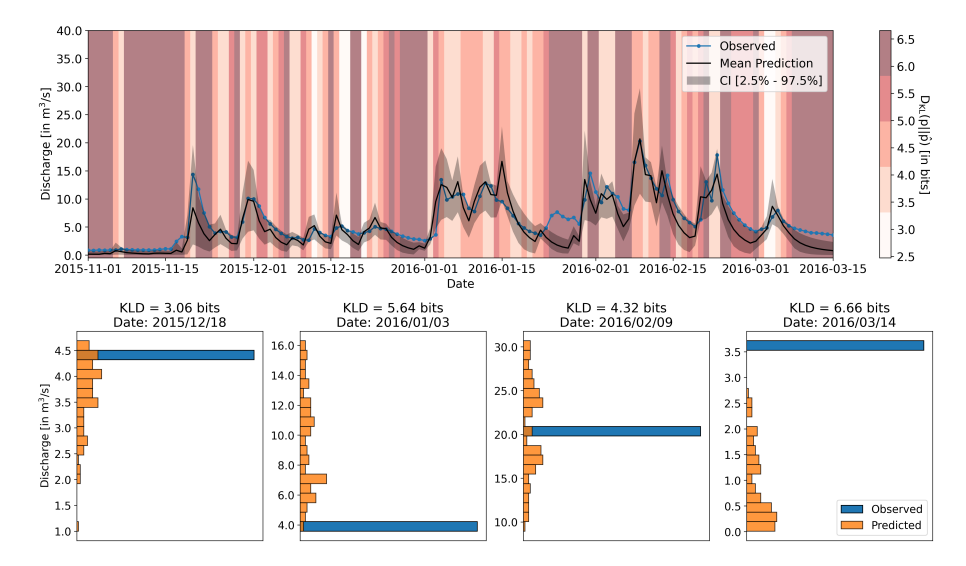

#### **LSTM - Entropy**

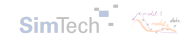

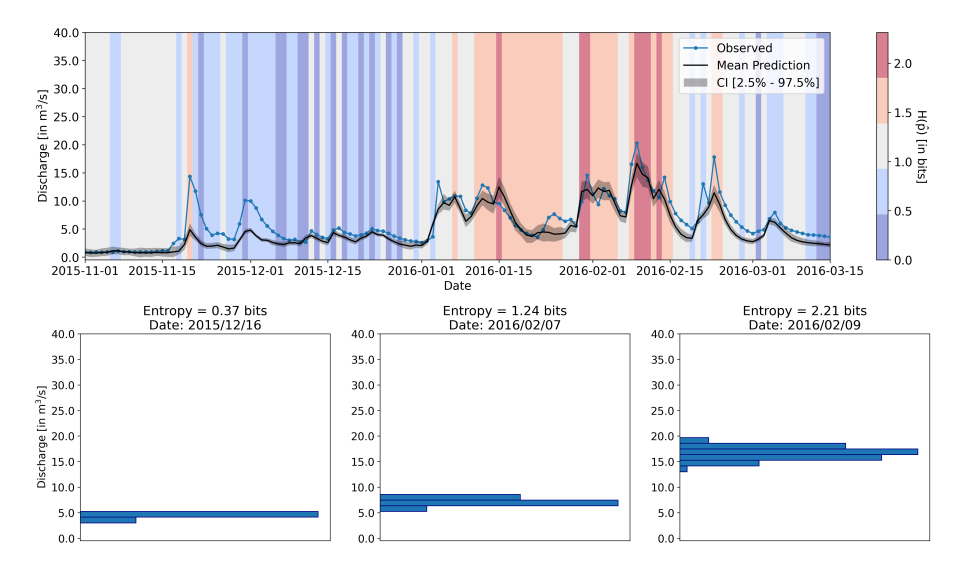

#### **LSTM - KLD**

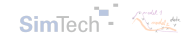

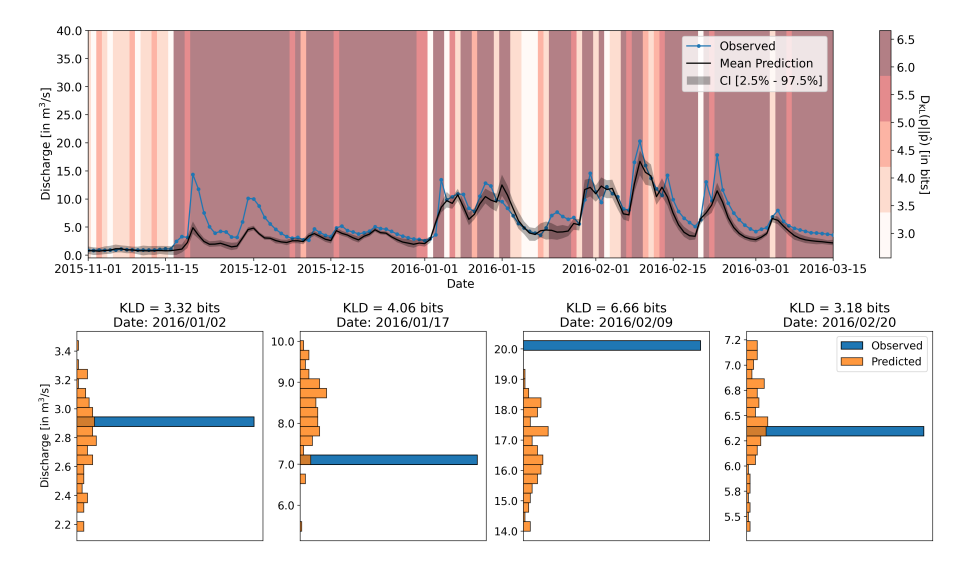

#### **Metrics - Summary**

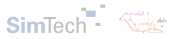

#### sSHM

- $\cdot$  NSE = 0.78
- $KGF = 0.81$
- avg.  $H = 0.84$  bits
- avg.  $KLD = 5.24$  bits

LSTM

- $\cdot$  NSE = 0.79
- $KGF = 0.75$
- avg.  $H = 0.57$  bits
- $\cdot$  avg. KLD = 5.87 bits

#### **Metrics - Summary (cont.)**

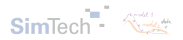

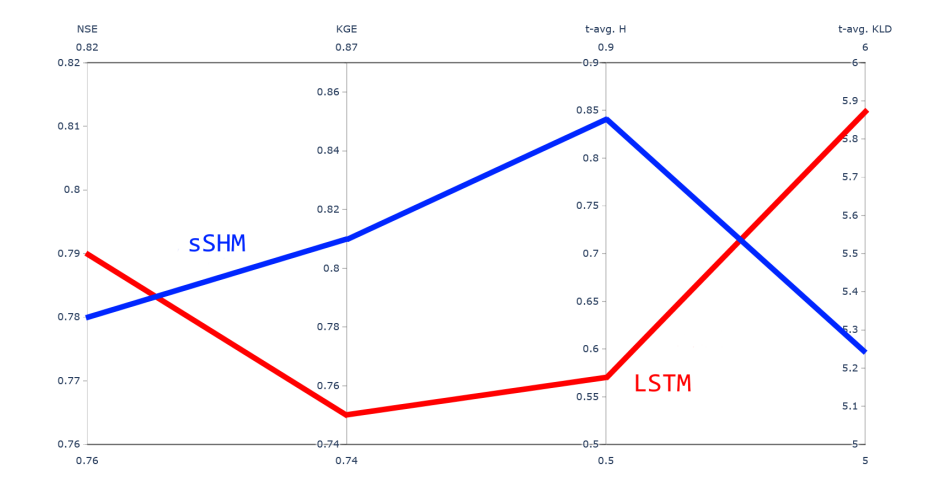

# <span id="page-29-0"></span>**Table of Contents**

#### [Part 1](#page-2-0) [PICO](#page-3-0)

#### [Part 2](#page-9-0)

[Data and "Traditional" Models](#page-10-0) [Model Evaluation and Metrics](#page-21-0) [Hybrid Models](#page-29-0)

#### [Part 3](#page-37-0)

[Information Theory](#page-38-0) [Framework for Building Models](#page-40-0) [k-Nearest Neighbors](#page-43-0) [Toy Example: The Ishigami Function](#page-54-0)

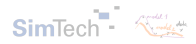

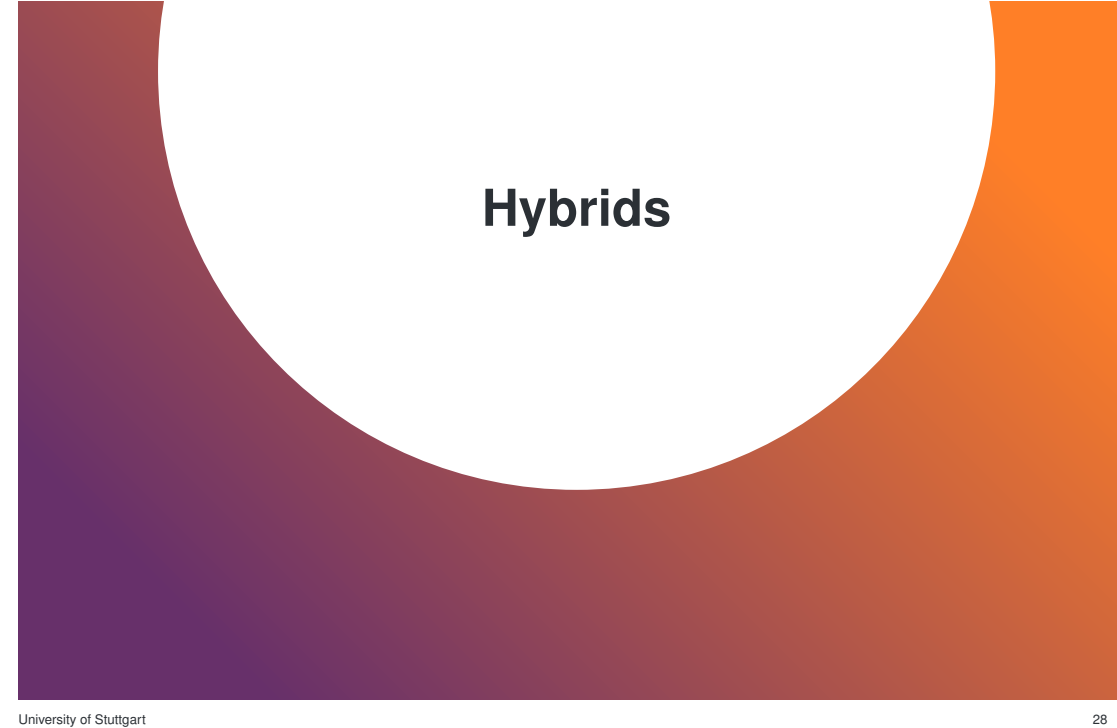

#### **sSHM** → **LSTM**

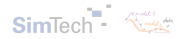

- Concept adapted from Chabok (2022) and Frame et al. (2021).
- Post-processing of the conceptual model to boost performance.

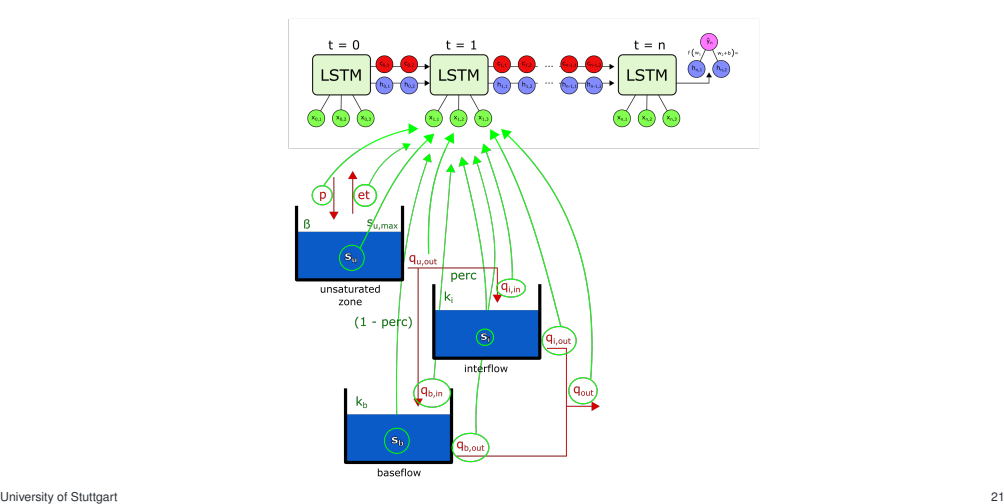

#### **sSHM** → **LSTM**

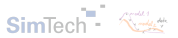

- $NSE = 0.80$
- $KGE = 0.85$
- avg.  $H = 0.60$  bits
- $\cdot$  avg. KLD = 5.55 bits

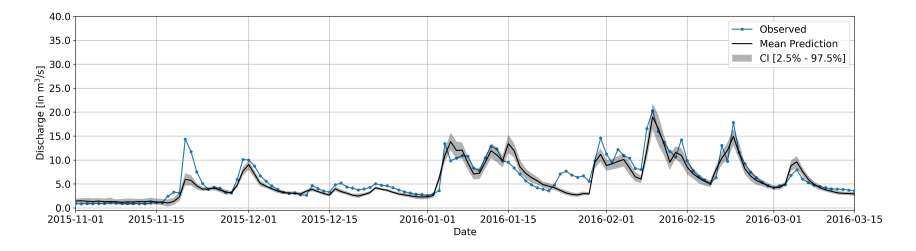

**sSHM** → **LSTM (cont.)**

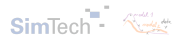

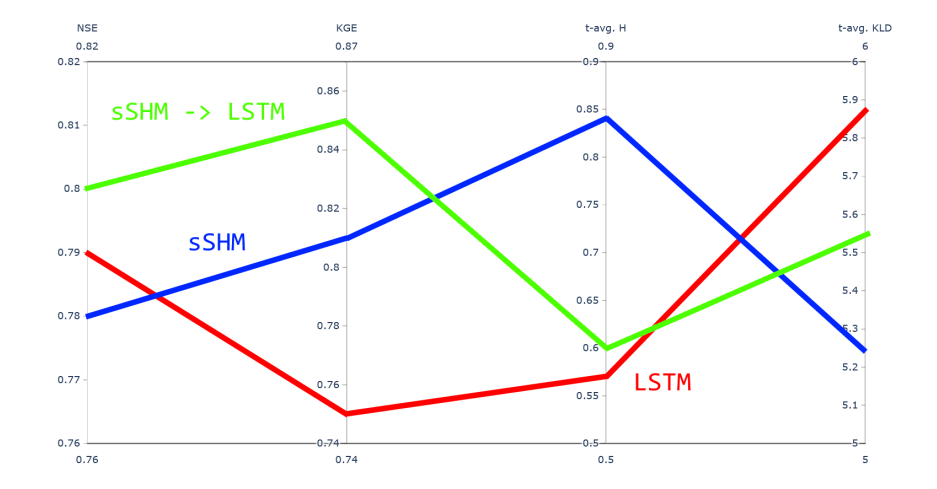

University of Stuttgart 23

#### **ANN** → **sSHM**

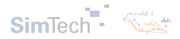

- Predicting sSHM model parameters through a simple artificial neural network (ANN).
- Dynamic model.

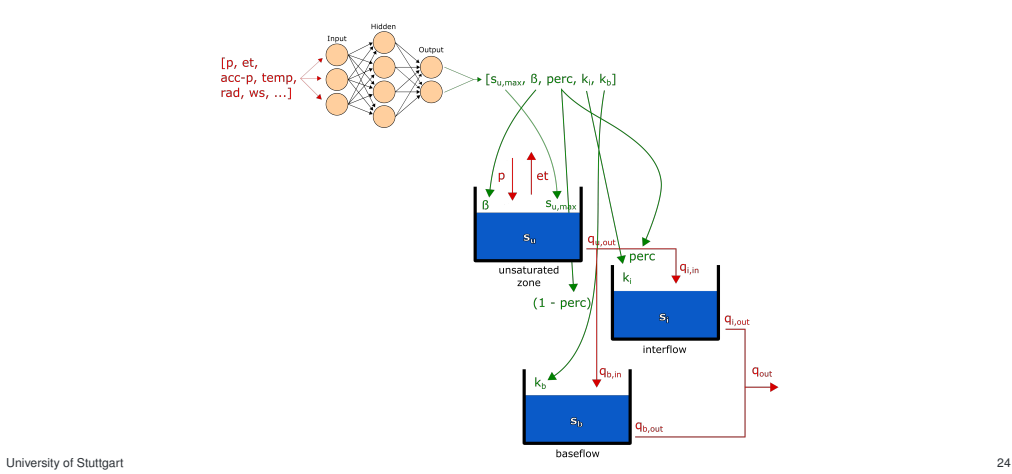

#### **ANN** → **sSHM (cont.)**

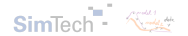

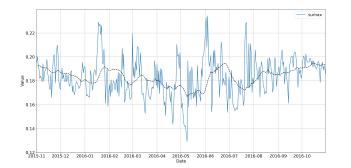

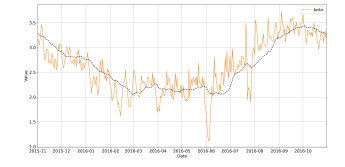

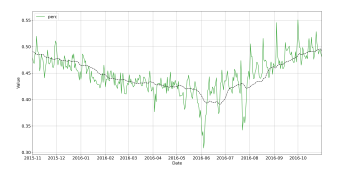

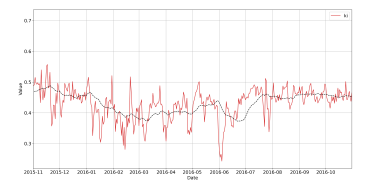

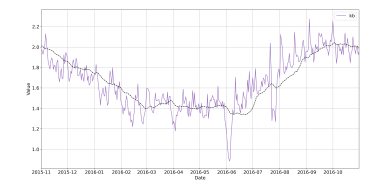

University of Stuttgart 25

#### **ANN** → **sSHM (cont.)**

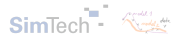

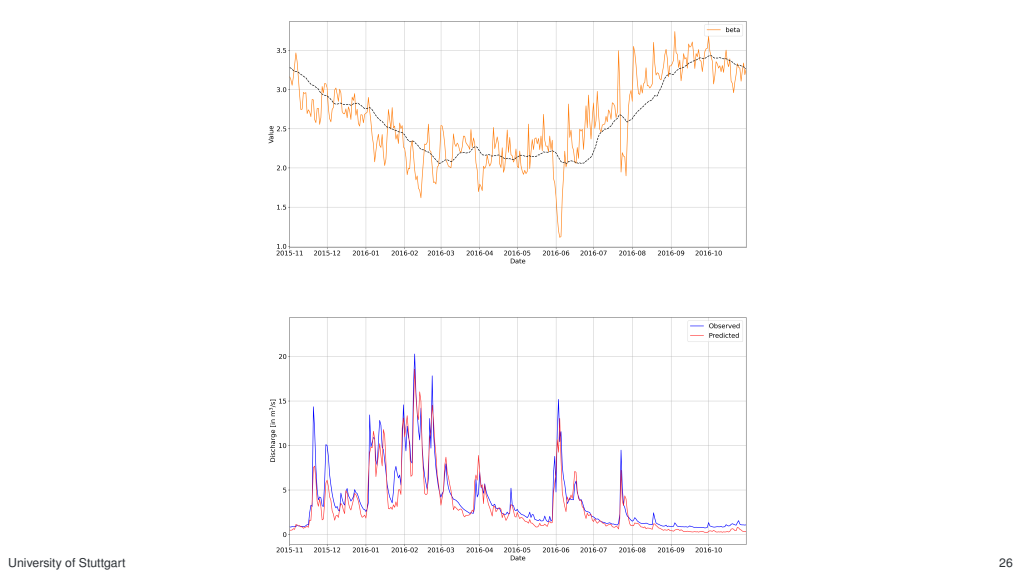

<span id="page-37-0"></span>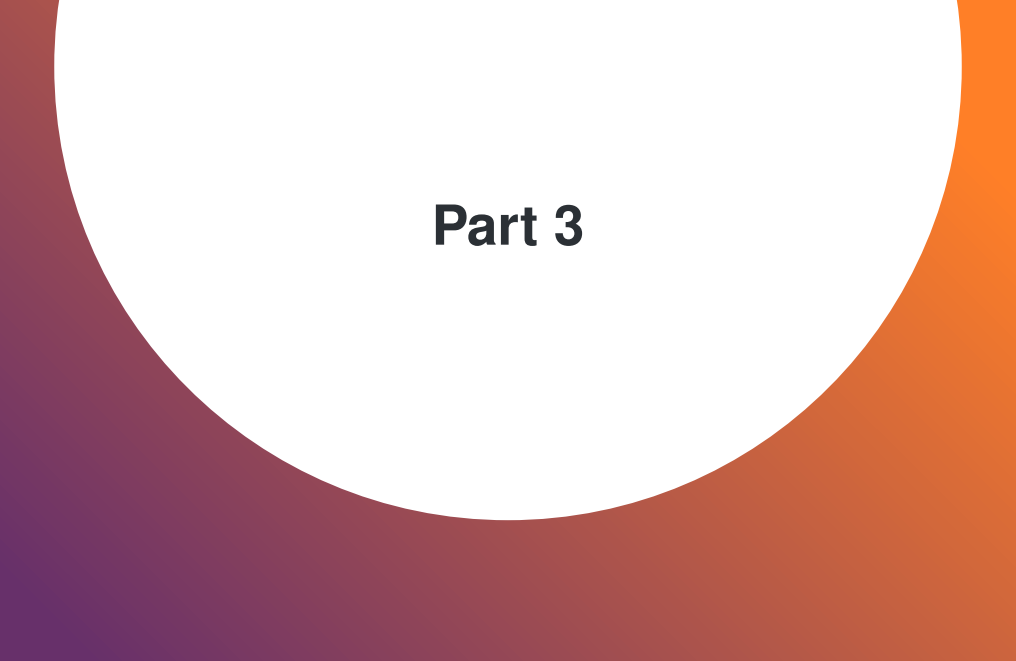

## <span id="page-38-0"></span>**Table of Contents**

#### [Part 1](#page-2-0) [PICO](#page-3-0)

#### [Part 2](#page-9-0)

[Data and "Traditional" Models](#page-10-0) [Model Evaluation and Metrics](#page-21-0) [Hybrid Models](#page-29-0)

#### [Part 3](#page-37-0)

#### [Information Theory](#page-38-0)

[Framework for Building Models](#page-40-0) [k-Nearest Neighbors](#page-43-0) [Toy Example: The Ishigami Function](#page-54-0)

# [TOC](#page-1-0)

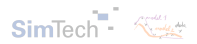

University of Stuttgart 36

#### **Information Theory**

#### **Entropy**

$$
h(X) = -\int_S f(x) \, \log(x) \, dx
$$

Entropy as a measure of variability.

#### **Kullback–Leibler Divergence**

 $D(f||g) = \int_G$ *f*  $log(\frac{f}{f})$ *g*  $\setminus$ 

KLD as a measure of the predictive capacity.

#### **Mutual Information**

 $I(X; Y) = H(Y) - H(Y|X)$ 

Reduction in entropy by conditioning. Mutual dependence between variables.

$$
I(X; Y) = H(X) + H(Y) - H(X, Y)
$$

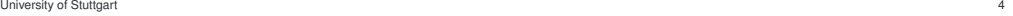

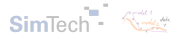

## <span id="page-40-0"></span>**Table of Contents**

#### [Part 1](#page-2-0) [PICO](#page-3-0)

#### [Part 2](#page-9-0)

[Data and "Traditional" Models](#page-10-0) [Model Evaluation and Metrics](#page-21-0) [Hybrid Models](#page-29-0)

#### [Part 3](#page-37-0)

[Information Theory](#page-38-0) [Framework for Building Models](#page-40-0)

[k-Nearest Neighbors](#page-43-0) [Toy Example: The Ishigami Function](#page-54-0)

# [TOC](#page-1-0)

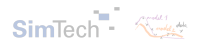

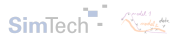

#### **Framework**

- Initial proposal by Gong et al. (2013).
- BAP: best achievable performance.

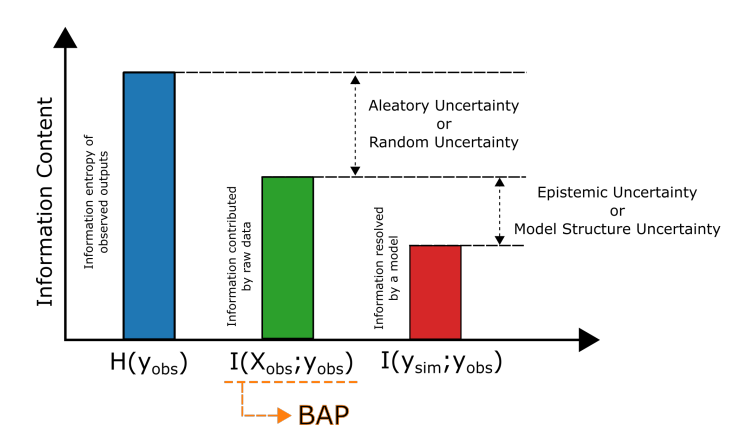

#### **Joint Mutual Information**

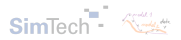

- *I*(*x<sup>i</sup>* ; *Y*): relevance of a single input on the target.
- *I*(*X*; *Y*): relevance of a set of input features on the target.
- Estimation of high-dimensional mutual information, from samples, using non-parametric density estimators.
- Plug-in estimators: quantization (binning), kernel density estimates, *k***-nearest neighbours**.

# [Part 1](#page-2-0)

[PICO](#page-3-0)

#### [Part 2](#page-9-0)

[Data and "Traditional" Models](#page-10-0) [Model Evaluation and Metrics](#page-21-0) [Hybrid Models](#page-29-0)

#### [Part 3](#page-37-0)

[Information Theory](#page-38-0) [Framework for Building Models](#page-40-0) [k-Nearest Neighbors](#page-43-0) [Toy Example: The Ishigami Function](#page-54-0)

[TOC](#page-1-0)

#### <span id="page-43-0"></span>**Table of Contents**

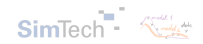

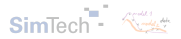

If  $p(x)$  is an unknown probability mass function, the  $k$ NN density of  $p$  at  $x_i$  is:

$$
\hat{p}_k(x_i) = \frac{k}{n-1} \cdot \frac{1}{c_1(d) \cdot \rho_k^d(i)}
$$

Where:

- $c_1(d)$ : is the volume of a d-dimensional unit ball.
- $\rho_k^d(i)$ : is the distance between  $x_i$  and its k<sup>th</sup> nearest neighbour.

*k***NN Estimators (cont.)**

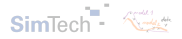

**Entropy**

$$
h(X) = -\int_S f(x) \, \log(x) \, dx
$$

**Kullback–Leibler Divergence**

$$
D(f||g) = \int_G f \log\left(\frac{f}{g}\right)
$$

**Mutual Information**

$$
I(X; Y) = \int_{\mathcal{Y}} \int_{\mathcal{X}} P_{(X,Y)}(x, y) \log \left( \frac{P_{(X,Y)}(x, y)}{P_X(x) P_Y(y)} \right) dx dy
$$

#### *k***NN Estimators (cont.)**

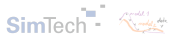

**Entropy** (Kozachenko and Leonenko, 1987)

$$
\hat{H}(X) = \psi(N) - \psi(k) + log(c_d) + \frac{d}{N} \sum_{i=1}^{N} log(\epsilon(i))
$$

**Kullback–Leibler Divergence** (Wang et al., 2009)

$$
\hat{D}(f||g) = \frac{d}{N} \sum_{i=1}^{n} \log \left(\frac{\nu(i)}{\rho(i)}\right) + \log \left(\frac{M}{N-1}\right)
$$

**Mutual Information** (Kraskov et al., 2004)

$$
\hat{I}(X; Y) = \psi(k) - \frac{1}{N} \sum_{i=1}^{N} \mathbb{E} \left[ \psi(n_{i,x}) + \psi(n_{i,y}) \right] + \psi(N)
$$

#### *k***NN Entropy**

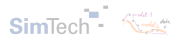

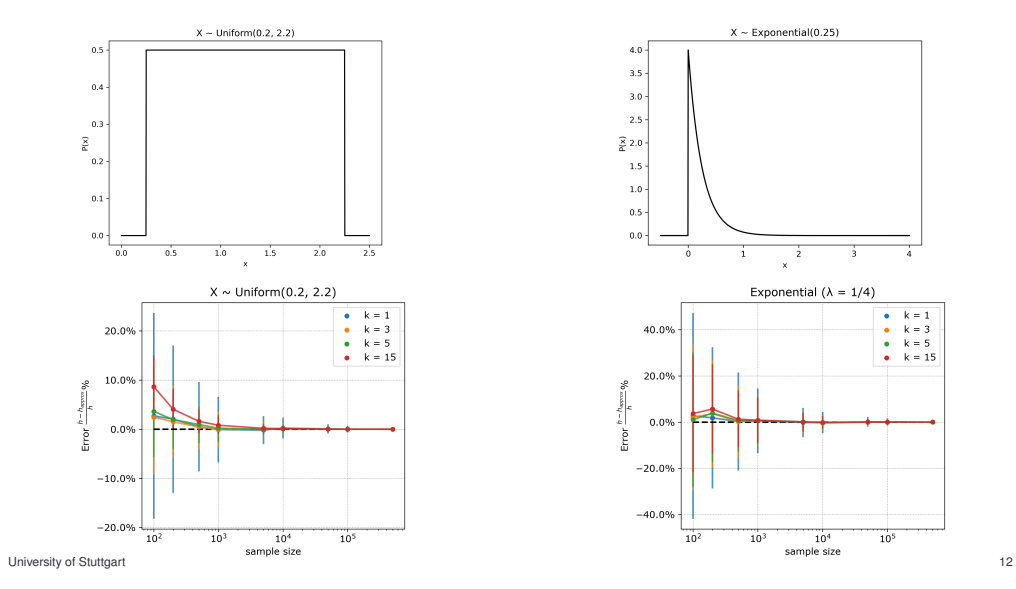

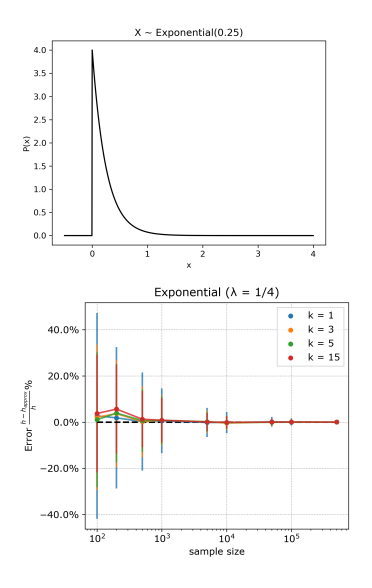

#### *k***NN Entropy (cont.)**

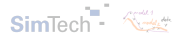

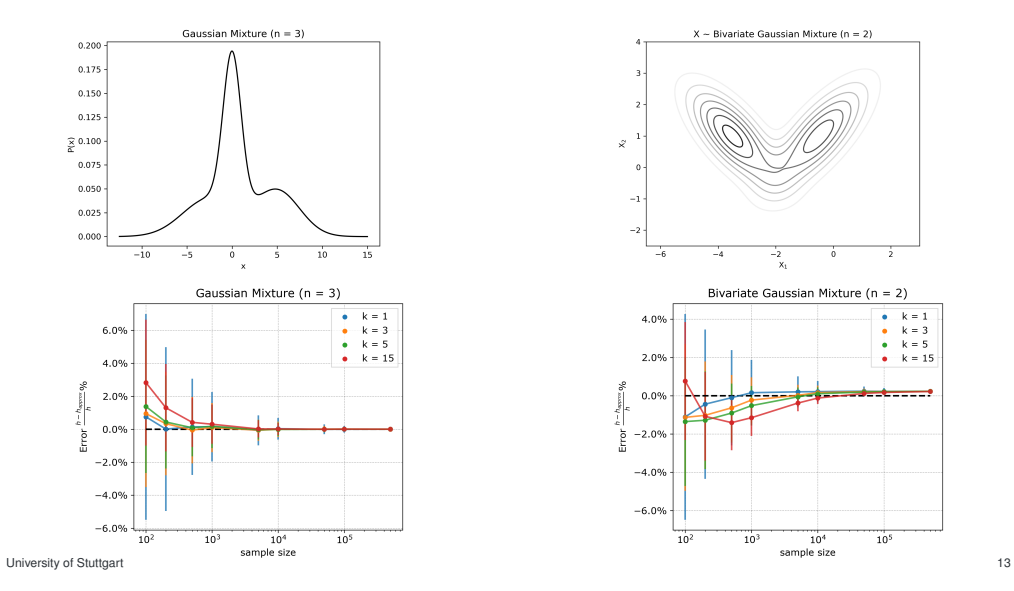

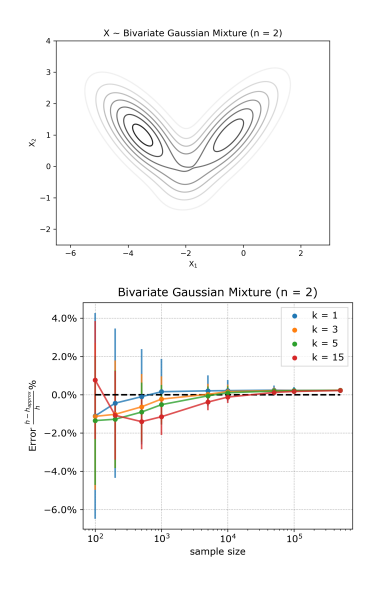

#### *k***NN Entropy (cont.)**

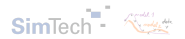

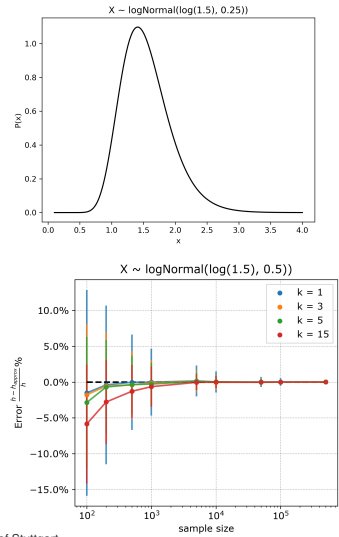

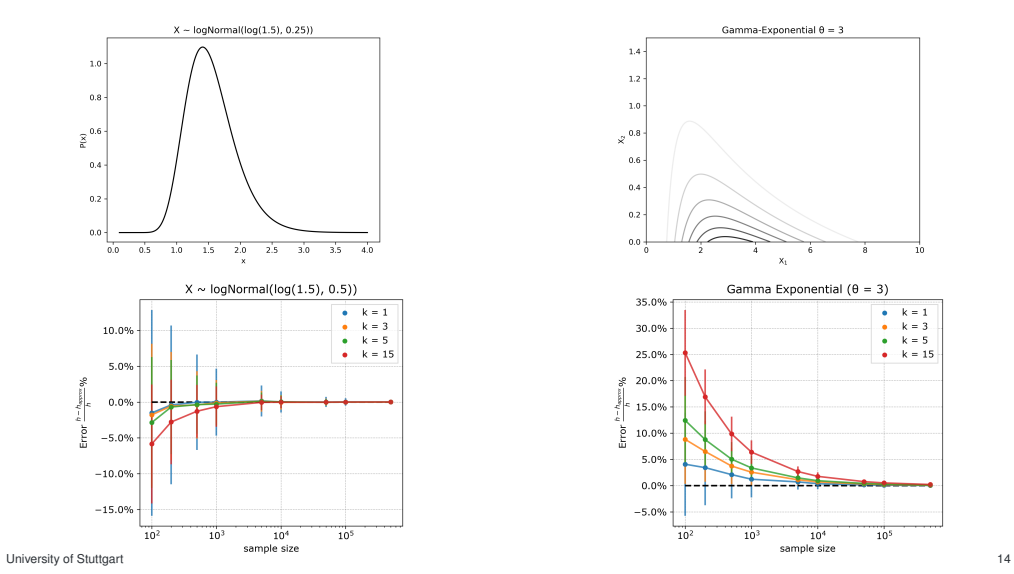

#### *k***NN KLD**

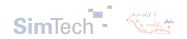

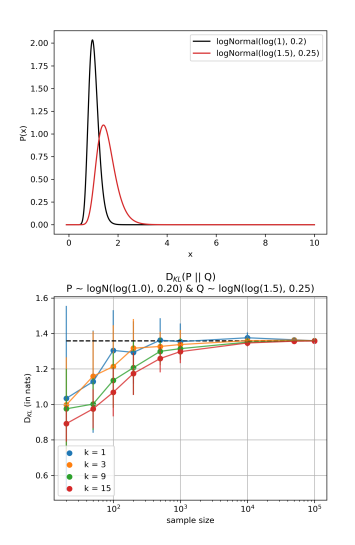

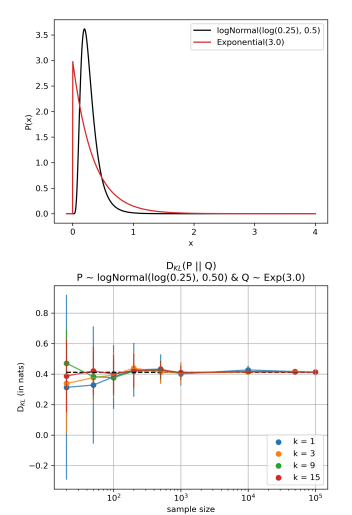

#### *k***NN KLD (cont.)**

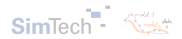

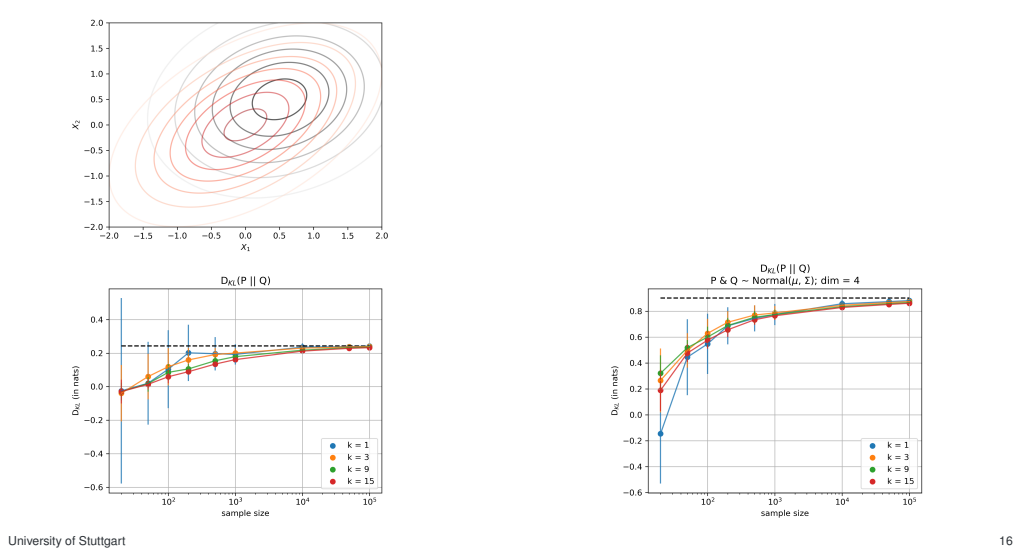

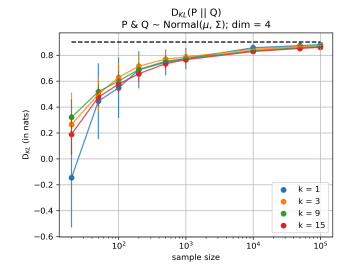

#### *k***NN MI**

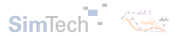

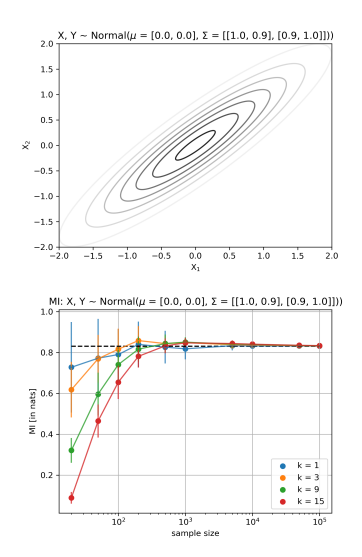

University of Stuttgart 17

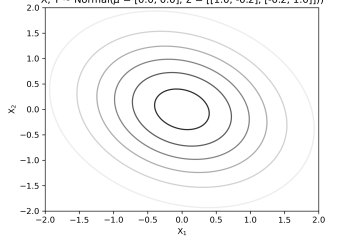

 $X, Y \sim \text{Normal}(\mu = [0.0, 0.0], \Sigma = [[1.0, -0.2], [-0.2, 1.0]]))$ 

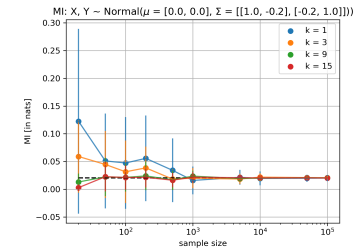

#### *k***NN MI (cont.)**

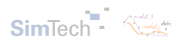

$$
I(X_1, X_2...X_{m-1}; X_m) = -\frac{1}{2} \log \left(1 - \rho^2\right)
$$

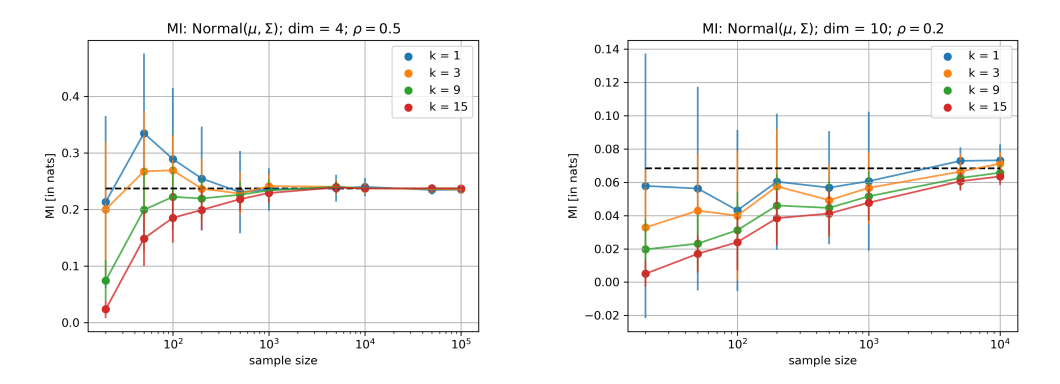

# <span id="page-54-0"></span>**Table of Contents**

#### [Part 1](#page-2-0) [PICO](#page-3-0)

#### [Part 2](#page-9-0)

[Data and "Traditional" Models](#page-10-0) [Model Evaluation and Metrics](#page-21-0) [Hybrid Models](#page-29-0)

#### [Part 3](#page-37-0)

[Information Theory](#page-38-0) [Framework for Building Models](#page-40-0) [k-Nearest Neighbors](#page-43-0) [Toy Example: The Ishigami Function](#page-54-0)

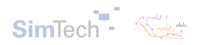

#### *k***NN MI** → **Ishigami Function**

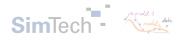

$$
f(X) = \sin(x_0) + 7 \cdot \sin^2(x_1) + 0.1 \cdot x_2^4 \cdot \sin(x_0)
$$

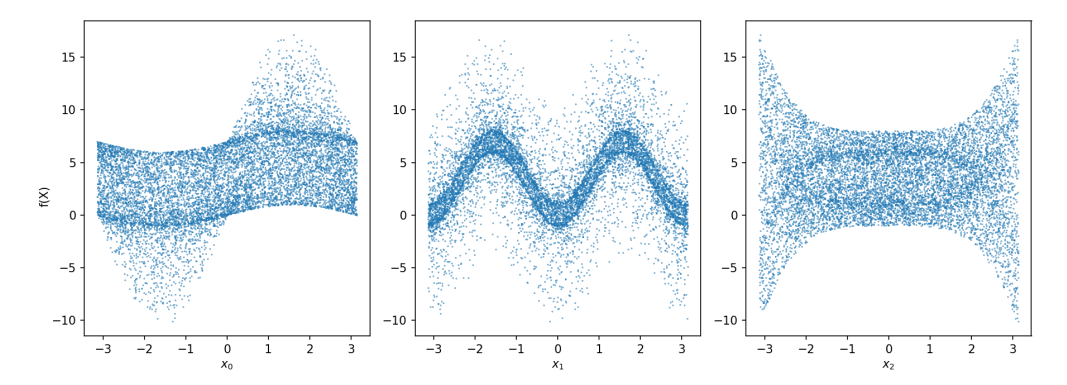

University of Stuttgart 20

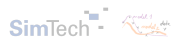

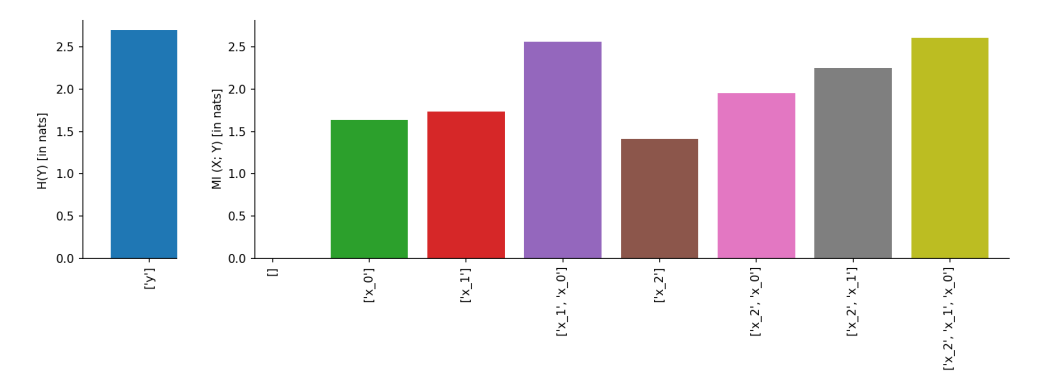

$$
f(X) = \sin(x_0) + 7 \cdot \sin^2(x_1) + 0.1 \cdot x_2^4 \cdot \sin(x_0)
$$

University of Stuttgart 21

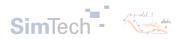

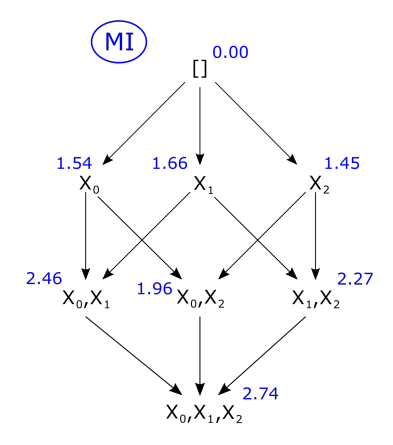

University of Stuttgart 22

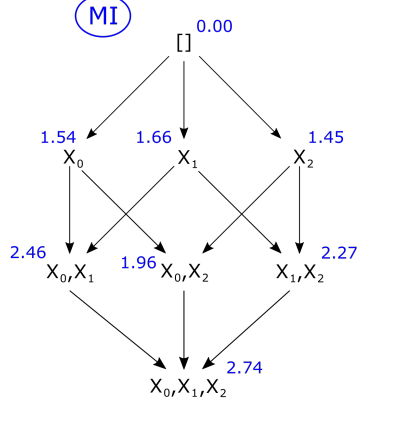

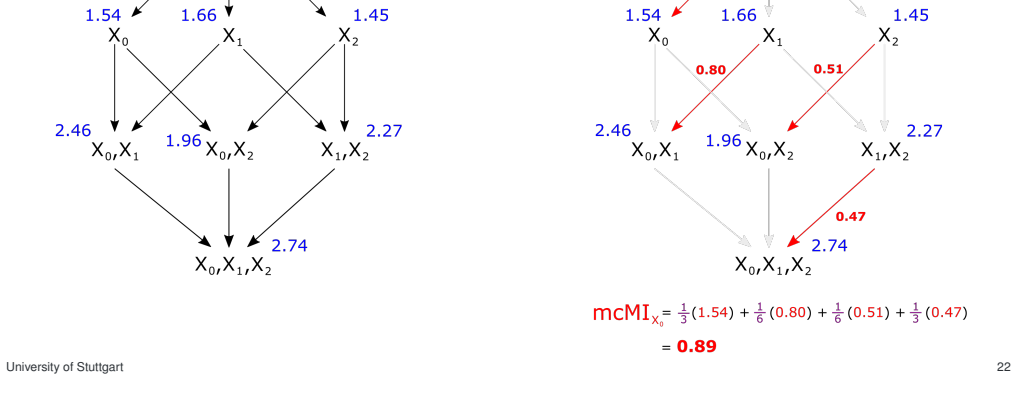

 $\begin{bmatrix} 1 \end{bmatrix}^{0.00}$ 

 $mcMI<sub>x</sub>$ 

1.54

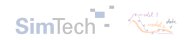

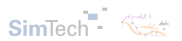

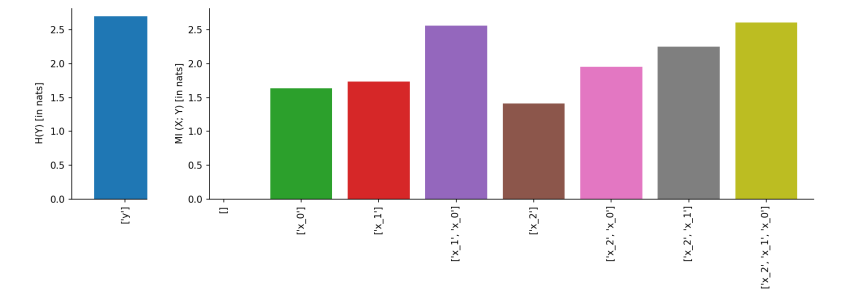

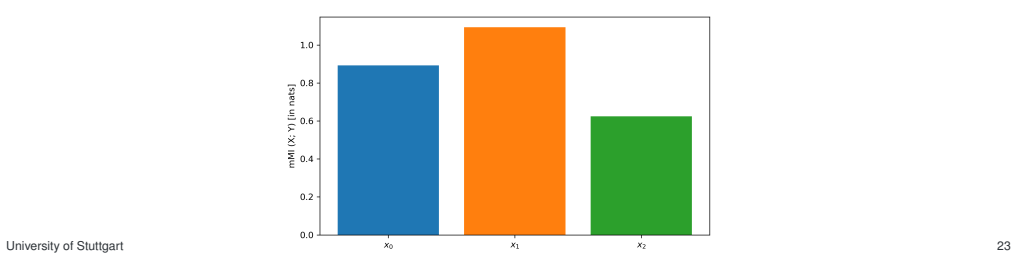

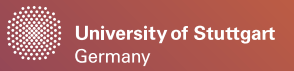

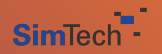

## **Thank you!**

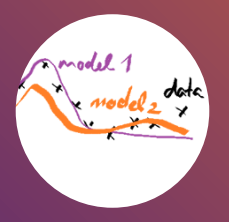

#### **Manuel Álvarez Chaves**

manuel.alvarez-chaves@simtech.uni-stuttgart.de +49 711 685-60130

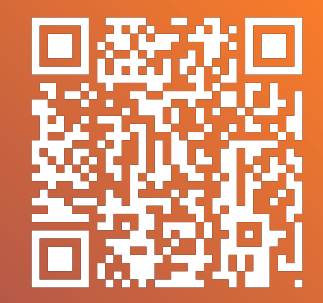